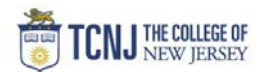

## Process Name: PO Activity Report with Project Details

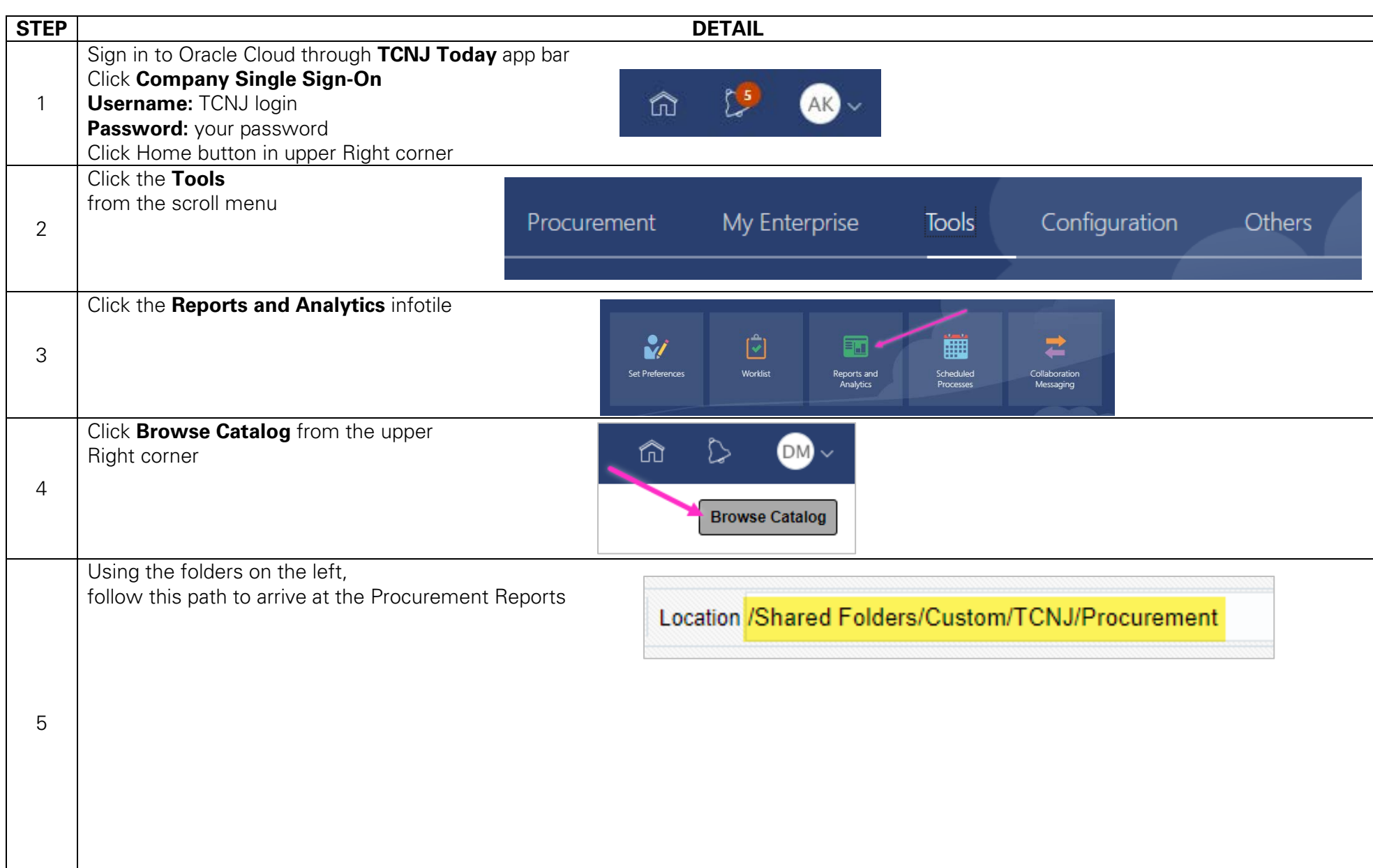

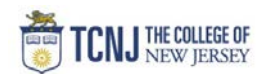

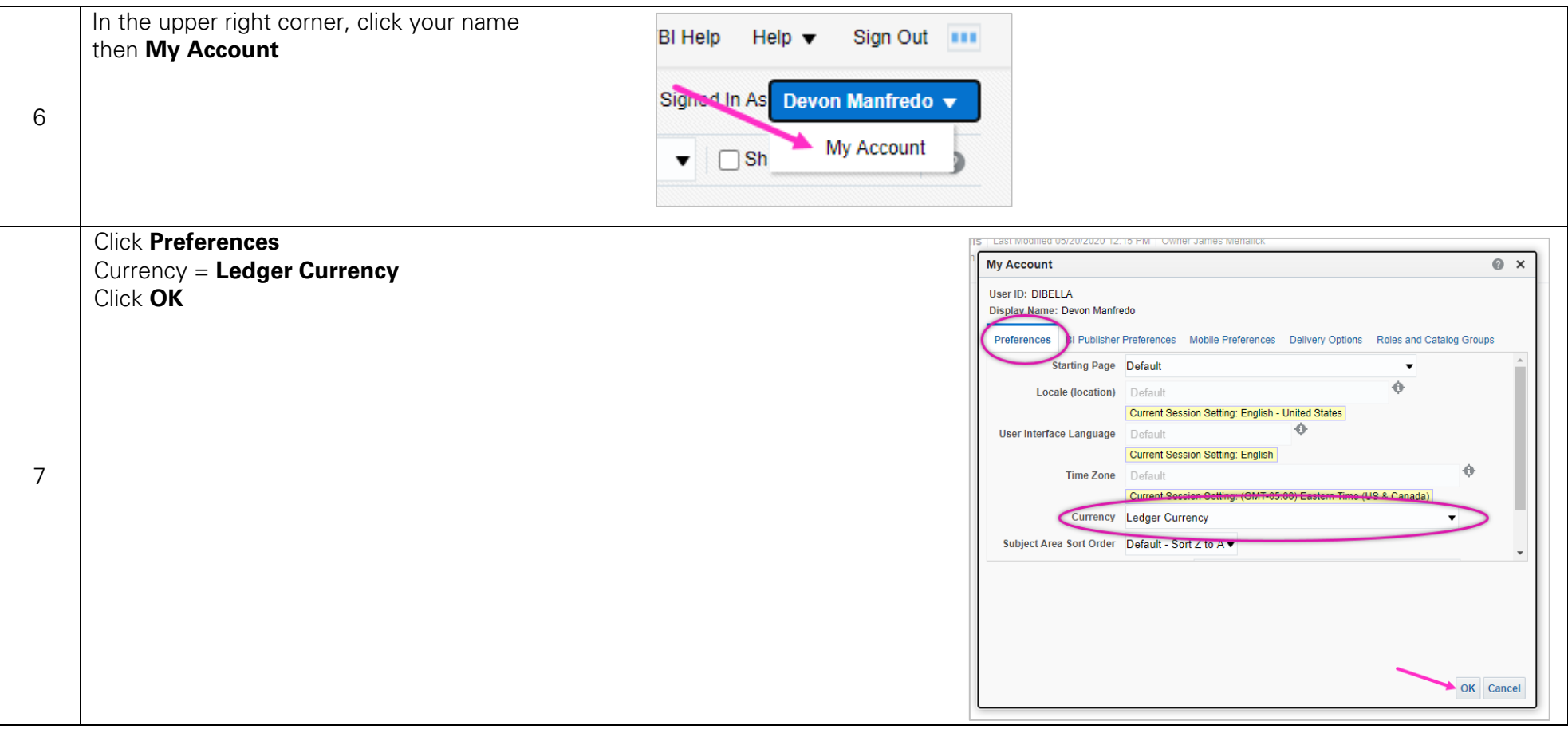

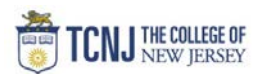

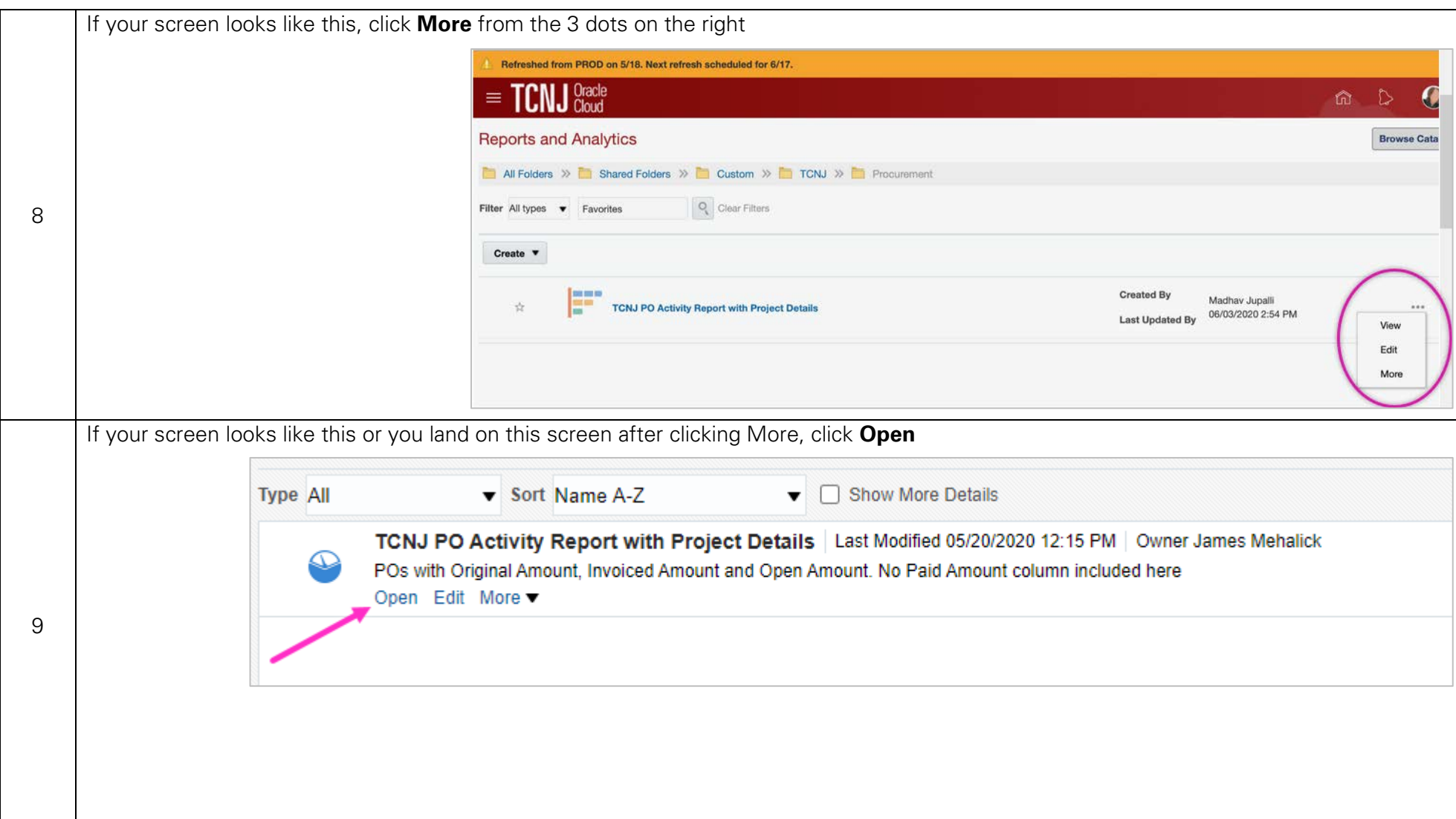

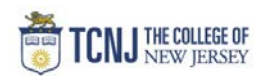

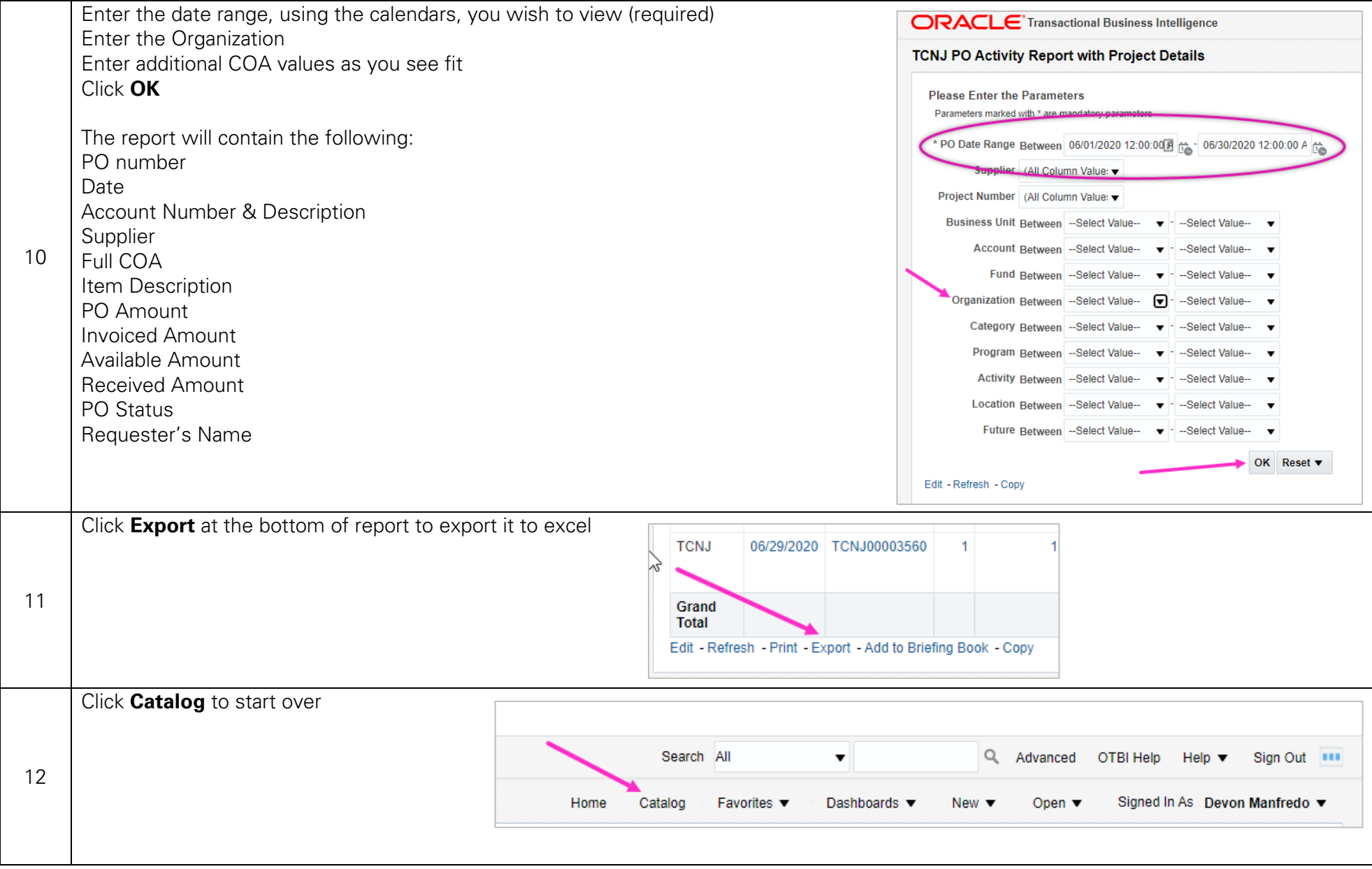